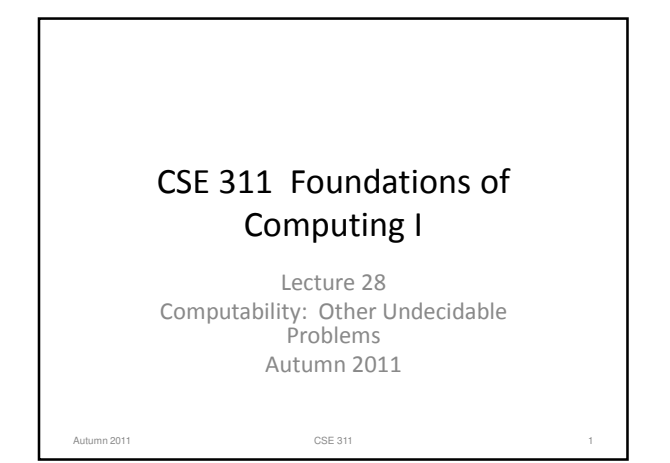

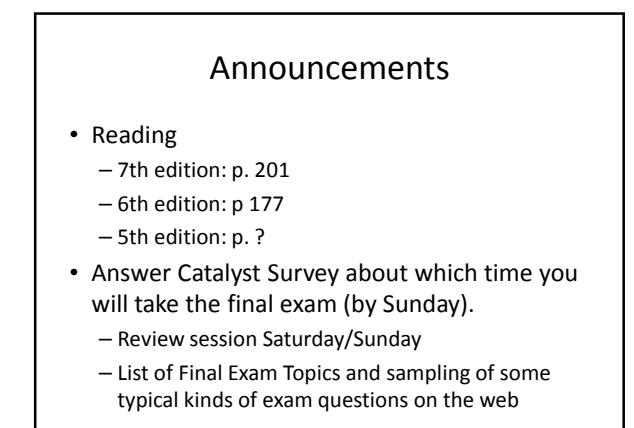

Autumn 2011 CSE 311 2

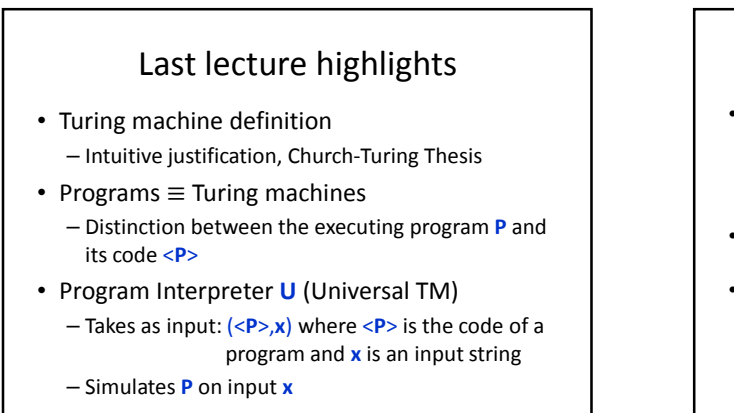

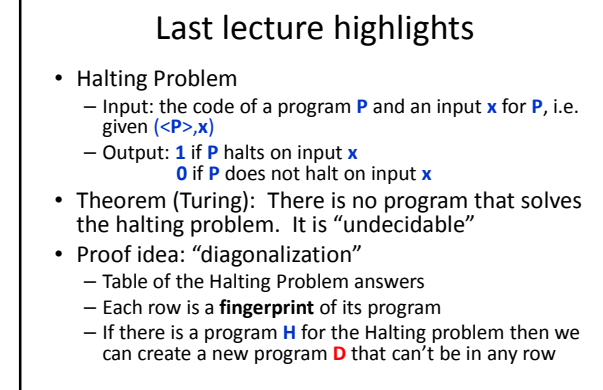

Autumn 2011 CSE 311 4

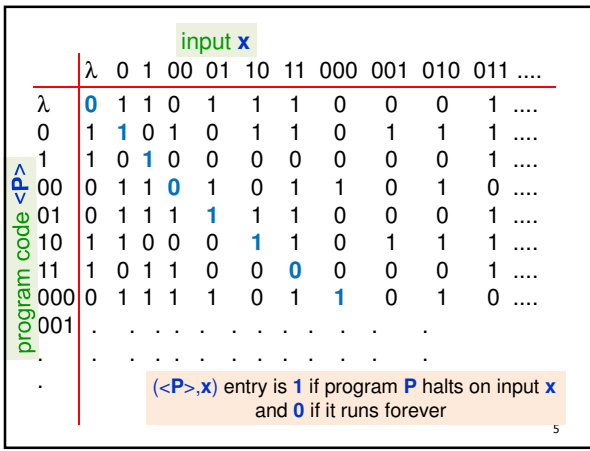

Autumn 2011 CSE 311 3

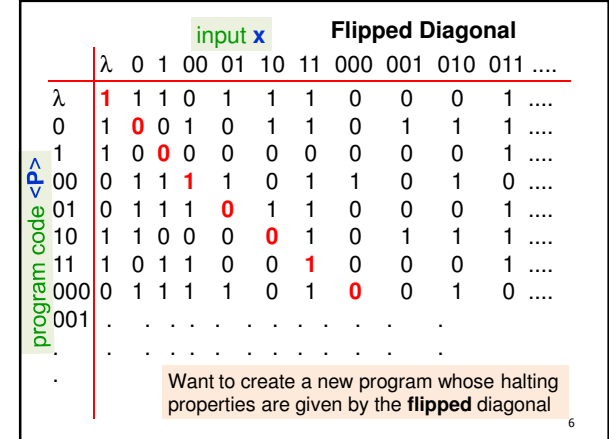

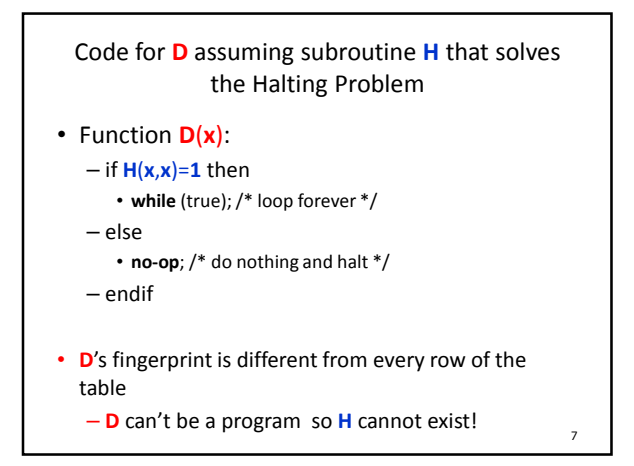

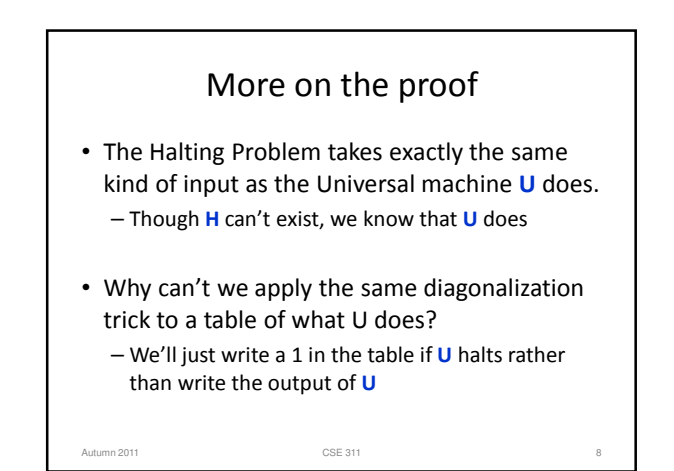

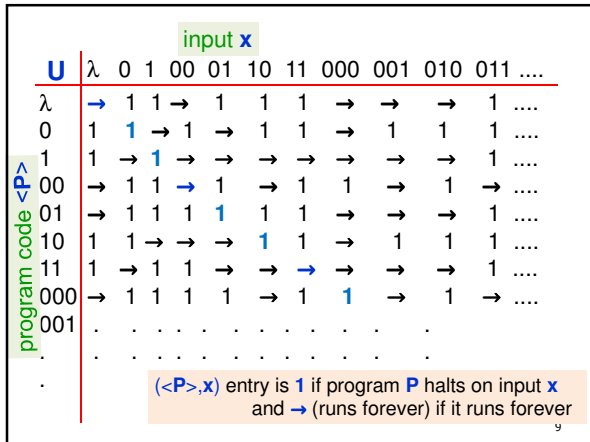

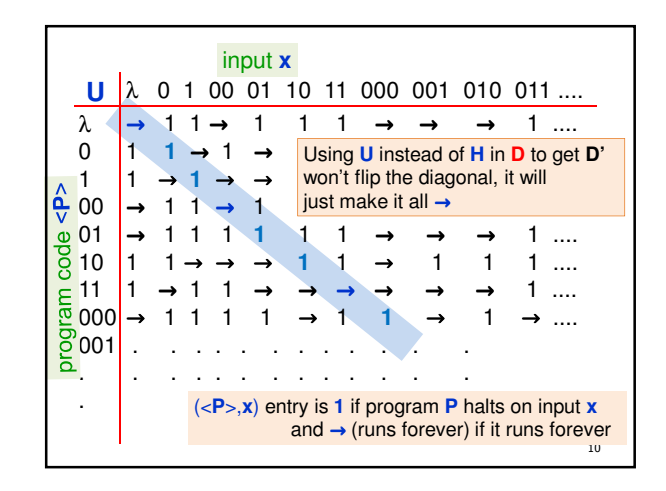

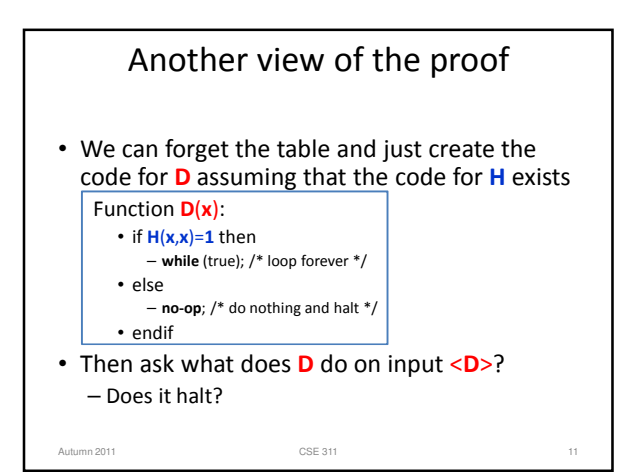

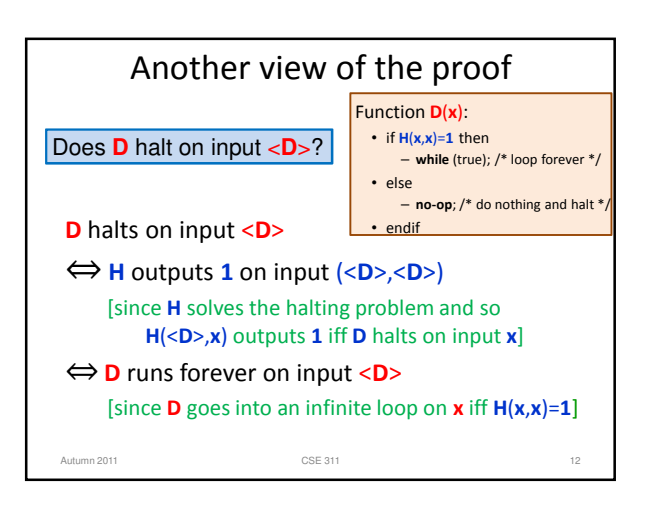

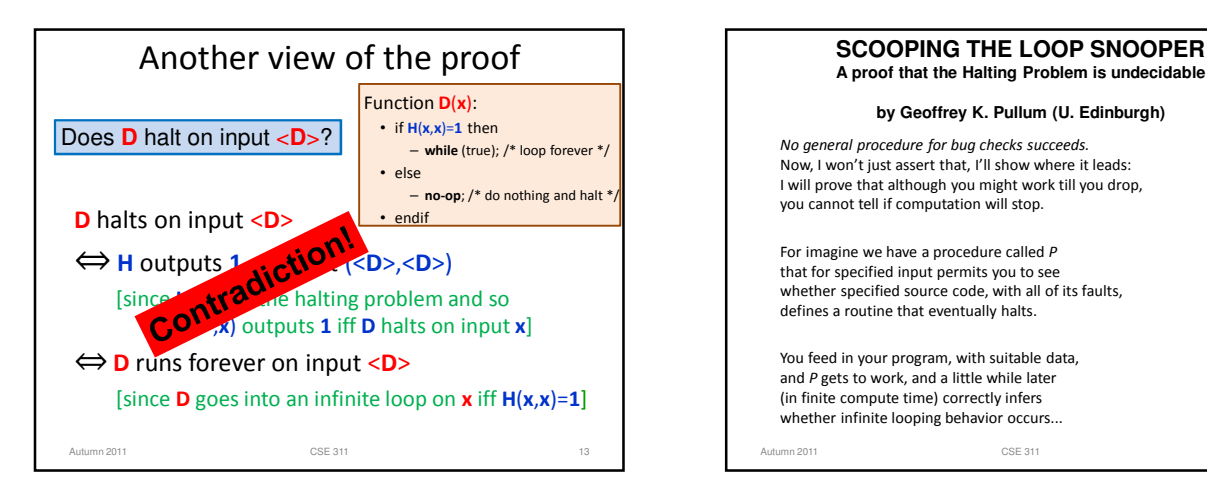

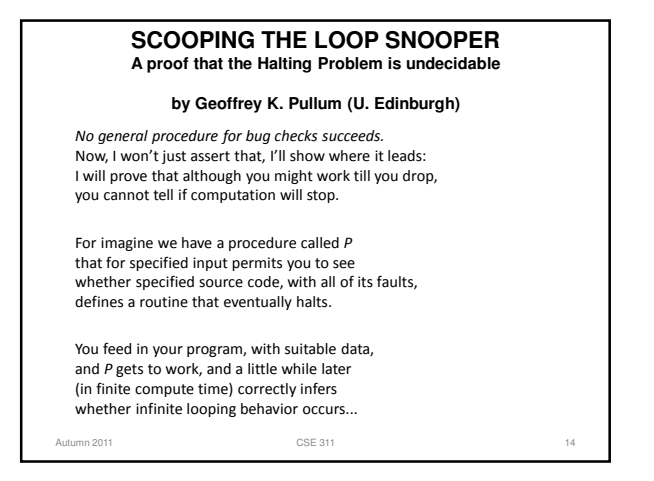

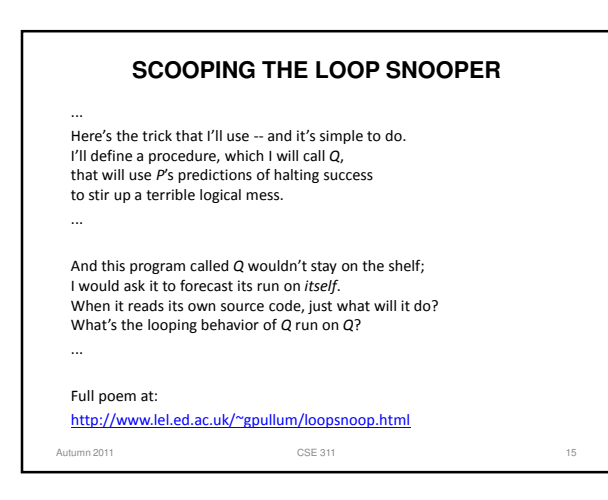

# Using undecidability of the halting problem

- We have one problem that we know is impossible to solve – Halting problem
- Showing this took serious effort
- We'd like to use this fact to derive that other problems are impossible to solve
	- don't want to go back to square one to do it

16

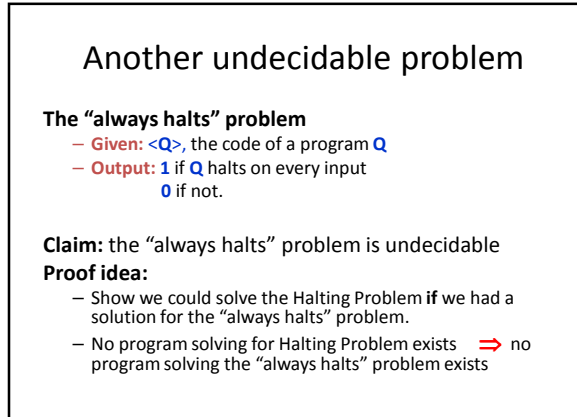

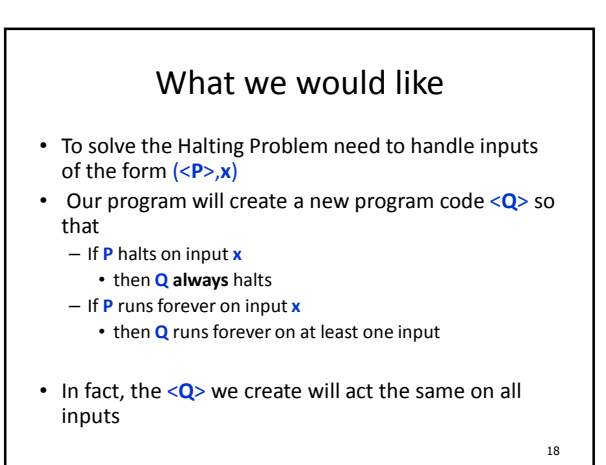

## Creating <**Q**> from (<**P**>,**x**)

- Given (<**P**>,**x**) modify code of **P** to: – Replace all input statements of **P** that read input **x**, by assignment statements that 'hard-code' **x** in
- This creates a new program text <**Q**>
- It would be easy to write a program **T** that changes (<**P**>,**x**) to <**Q**>

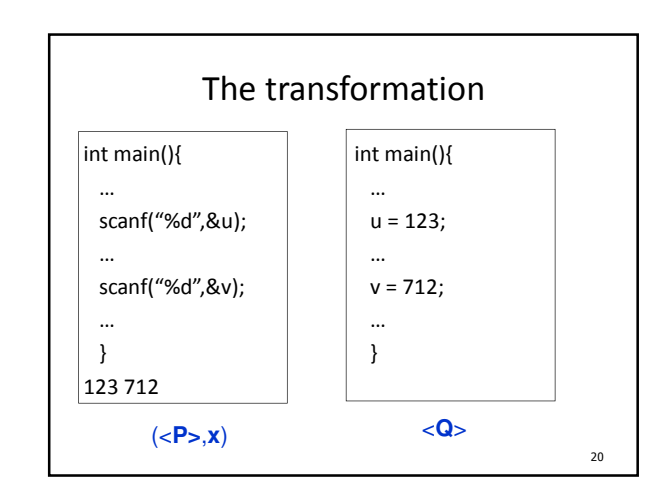

Program to solve Halting Problem if "always halts" were decidable

- Suppose "always halts" were solvable by program **A**
- On input (<**P**>,**x**)

**P**

- execute the program **T** to transform (<**P**>,**x**) into <**Q**> as on last slide
- call **A** with <**Q**> (the output of **T**) as its input and use **A**'s output as the answer.
- This would do the job of **H** which we know can't exist so **A** can't exist

21

19

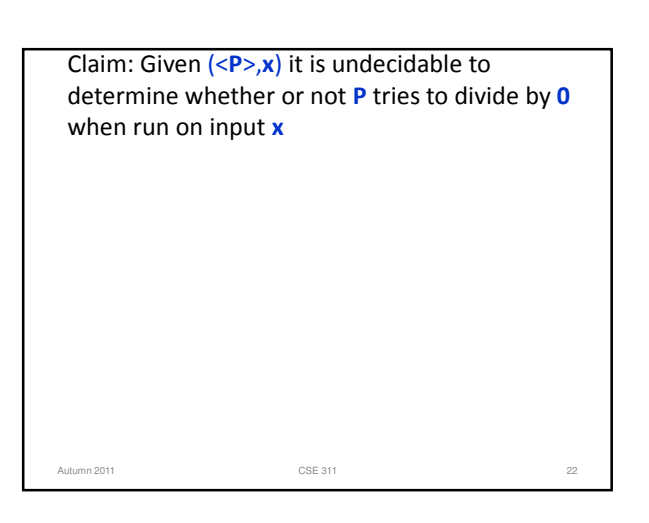

Claim: Given (<**P**>,**x**) it is undecidable to determine whether or not **P** accesses an array out of bounds when run on input **x**

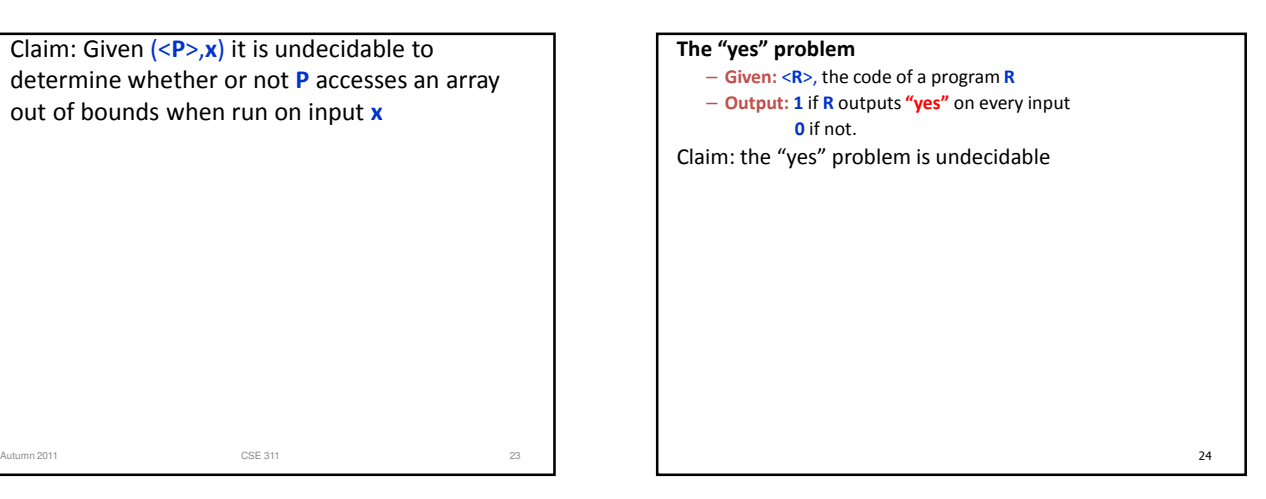

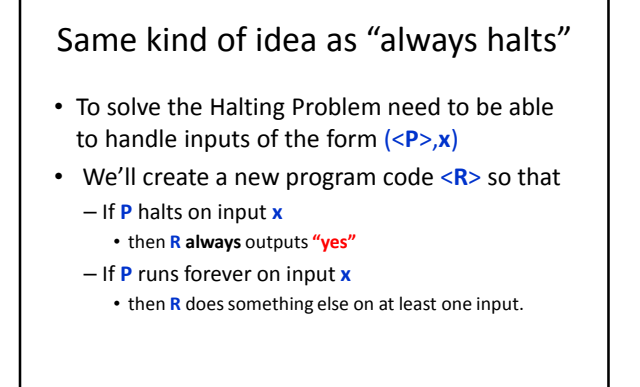

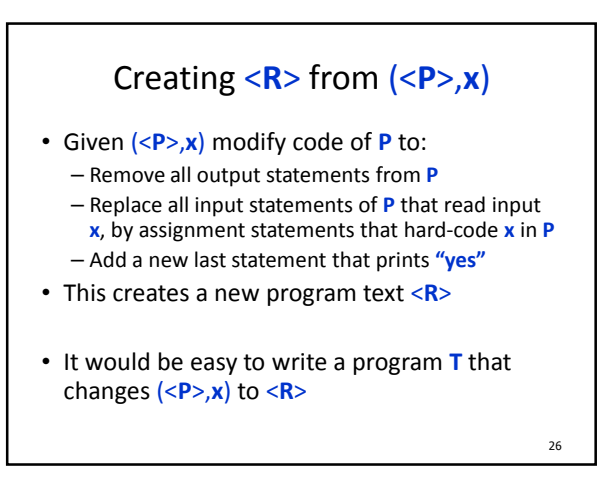

Program to solve Halting Problem if the "yes" problem were decidable

- Suppose the "yes" problem were solvable by program **Y**
- On input (<**P**>,**x**)
	- execute the code to transform (<**P**>,**x**) into <**R**> as on last slide
	- call **Y** with <**R**> (the output of **T**) as its input and use **Y**'s output as the answer.

#### 27

 $25$ 

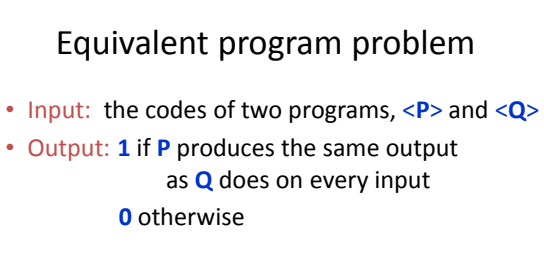

Claim: The equivalent program problem is undecidable

28

Claim: The equivalent program problem is undecidable Autumn 2011 **CSE 311 CSE 311 29 29 2011** 

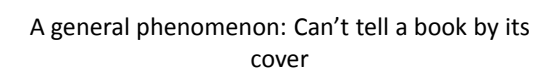

• Suppose you have a problem **C** that asks, given program code <**P**>, to determine some property of the input-output behavior of **P**, answering **1** if **P** has the property and **0** if **P** doesn't have the property.

**Rice's Theorem:** If **C**'s answer isn't always the same then there is no program deciding **C**

## Even harder problems

- Recall that with the halting problem, we could always get at least one of the two answers correct
	- if it halted we could always answer **1** (and this would cover precisely all **1**'s we need to do) but we can't be sure about answering **0**
- There are natural problems where you can't even do that!
	- The equivalent program problem is an example of this kind of even harder problem.

31

### Quick lessons

- Don't rely on the idea of improved compilers and programming languages to eliminate major programming errors
	- truly safe languages can't possibly do general computation
- Document your code!!!!
	- there is no way you can expect someone else to figure out what your program does with just your code ....since....in general it is provably impossible to do this!

32